## **OpenRIMaist (Java) - #1457**

## **IFR ID**

2010/05/06 09:55 - n-ando

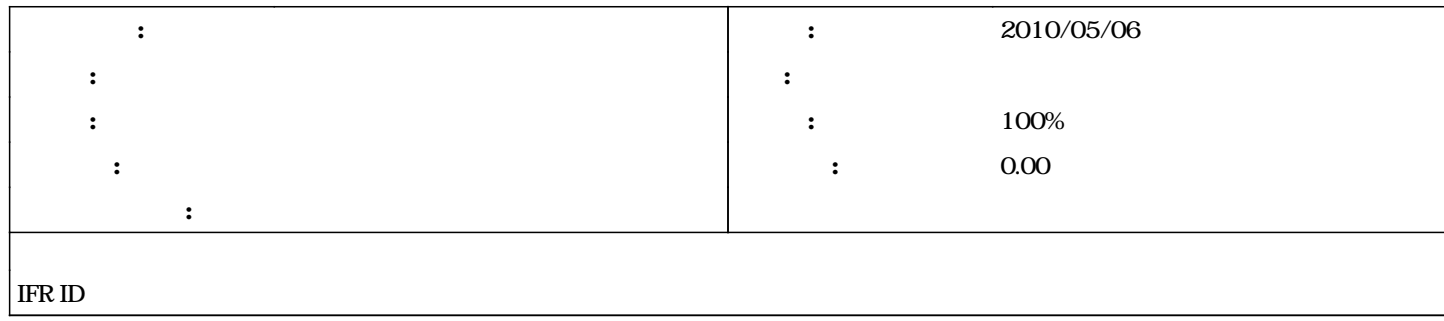

```
#1 - 2011/08/01 12:12 -
Helper (_id)
TimedLongHelper
abstract public class TimedLongHelper
{
         private static String  _id = "IDL:RTC/TimedLong:1.0";
      public static String id ()
   {
            return _id;
      }
TimedLong m_out_val = new TimedLong(new RTC.Time(0,0),0)
   Class cl = m_out_val.getClass();
   String str = cl.getName();
   try {
                Class helper = Class.forName(str+"Helper",
true, and the contract of the contract of the contract of the contract of the contract of the contract of the contract of the contract of the contract of the contract of the contract of the contract of the contract of the 
                                                                                                          this.getClass().getClassLoader());
           Method method = helper.getMethod("id");
                String id =  (String)method.invoke(
                                                     null // invoke static method.
\hspace{1.5cm}); \hspace{1.5cm}); \hspace{1.5cm}System.out.println(" " +id);
 }          
   catch(java.lang.Exception e){
                System.out.println("Exception caught."+e.toString());
  }
http://software.fujitsu.com/jp/manual/manualfiles/M080016/B1WN9481/03Z200/ots03/ots00052.htm
#2 - 2011/08/03 10:35 -
- ステータス を 新規 から 解決 に変更
```

```
- 進捗率 を 0 から 100 に変更
```
## **#3 - 2012/02/04 04:12 - n-ando**

*- ステータス を 解決 から 終了 に変更*